# 15.2.5,-- Técnicas de iteración utilizando IDA API

Usando la IDA API, tenemos distintas formas para iterar por distintos objetos de una base de datos. En los ejemplos siguientes aprenderemos algunas de las técnicas de iteración más comunes:

### 15.2.5.1.—Enumerar funciones

La primera técnica de iteración a través de las funciones dentro de una base de datos es idéntica a la forma en que ejecutamos dicha tarea utilizando IDC:

```
for func_t * f = get\_next_function(); f != NULL; f = get\_next_function(f > startEA)){ 
  char fname[1024]; 
  get_func_name(f->startEA, fname, sizeof(fname)); 
  msg("%08x: %s\n", f->startEA, fname); 
}
```
Como alternativa, simplemente podemos iterar por las funciones utilizando sus índices numerados, veámoslo en el siguiente ejemplo:

```
for (int idx = 0; idx < get\_func_qty(); idx++){ 
  char fname[1024]; 
 func t * f = getn func(idx);
 get func_name(f->startEA, fname, sizeof(fname));
  msg("%08x: %s\n", f->startEA, fname); 
}
```
Para finalizar, también podemos trabajar a un nivel más inferior y utilizaremos una estructura dato llamada **areach** t, también conocida como **area control block**, definida en area.hpp. Los bloques de área de control son utilizados para mantener los listados de objetos area\_t. Una areacb\_t global llamada funcs es exportada (funcs.hpp) como parte de la IDA API. Utilizando la clase **areach** t, el ejemplo anterior se podría reescribir de la siguiente forma:

```
int a = funcs.get_next_area(0); 
while (a != -1){ 
  char fname[1024]; 
         func_t *f = (func_t*)funcs.getn_area(a); // getn_area retorna un area_t 
  get_func_name(f->startEA, fname, sizeof(fname)); 
  msg("%08x: %s\n", f->startEA, fname); 
        a = ffuncs.get_next_area(f->startEA);
}
```
En este ejemplo, los elementos de función **get\_next\_area (int a = funcs.get\_next\_area(0);** y a = funcs.get\_next\_area(f->startEA);) son utilizados repetidamente para obtener los valores índices de cada área del bloque de control funcs. Se obtiene un puntero a cada área encontrada func\_t, supliendo cada valor índice al elemento función getn\_area (func\_t \*f  $=$  (func t<sup>\*</sup>)funcs.getn\_area(a);). Distintas variables globales **areach** t están declaradas en el SDK, incluida la segs, la cual es un área de control que contiene los punteros segment\_t para cada sección del binario.

#### 15.2.5.2.— Enumerar elementos de estructura

En el SDK, el **stack frame** se modela utilizando las capacidades de la clase **struct** t. El ejemplo siguiente utiliza la iteración de elementos de estructura como medio para imprimir el contenido de un stack frame.

```
func_t *func = get_func(get_screen_ea()); //toma la función en la que está ubicada el cursor 
msg("El tamano de la variable local es %d\n", func->frsize); 
msg("Tamano de los regs guardados es %d\n", func->frregs); 
struc_t * frame = get\_frame(func);if (frame) { 
  size_t ret_addr = func->frsize + func->frregs; //offset a la dirección de retorno 
 for (size_t m = 0; m < frame->memqty; m++) { //bucle a traves de los elementos
    char fname[1024]; 
    get_member_name(frame->members[m].id, fname, sizeof(fname)); 
    if (frame->members[m].soff < func->frsize) { 
      msg("Variable local "); 
 } 
    else if (frame->members[m].soff > ret_addr) { 
      msg("Parametro "); 
    } 
    msg("%s esta en el frame offset %x\n", fname, frame->members[m].soff); 
   if (frame->members[m].soff == ret\_addr) {
      msg("%s es la direccion de retorno\n", fname); 
    } 
  } 
}
```
Este ejemplo resume el stack frame de una función utilizando la información de la función dada por el objeto **func** t y asociándola a la representación del stack frame por struct\_t. Los campos frsize y frregs especifican respectivamente, el tamaño de la variable local en el stack frame y el número de byte dedicados a guardar los registros. La dirección de retorno se puede encontrar dentro de la estructura frame de variables locales y de los registros guardados. Dentro de la misma estructura frame, el campo memqty especifica el número de elementos definidos en la estructura del frame, lo cual también corresponde al tamaño del conjunto de members. Se utiliza un bucle para recuperar el nombre de cada elemento y determinar si el elemento es una variable local o un argumento basándose en el offset de inicio (soff) dentro de la estructura del frame.

#### 15.2.5.3.—Enumerar referencias cruzadas

En el escrito 14 vimos cómo era posible enumerar referencias cruzadas utilizando scripts IDC. En el SDK existen las mismas capacidades, sin embargo su forma es algo diferente. Como ejemplo retomaremos la tarea de listar todas las llamadas a una función en particular.

```
 void listado_llamadores(char *bad_func) { 
  char name_buf[MAXNAMELEN]; 
  ea_t func = get_name_ea(BADADDR, bad_func); 
 if (func == BADADDR) \{ warning("Lo siento, %s no se encuentra en la base de datos", bad_func); 
  } 
  else { 
   for (ea_t addr = get_first_cref_to(func); addr != BADADDR; 
      addr = get_next_cref_to(func, addr)) { 
    char *name = get_func_name(addr, name_buf, sizeof(name_buf));
     if (name) { 
       msg("%s es llamada desde 0x%x en %s\n", bad_func, addr, name);
```

```
 } 
      else { 
        msg("%s es llamada desde 0x%x\n", bad_func, addr); 
      } 
    } 
 } 
}
```
La razón de que esta función no trabaje igual que en IDC, es que no hay forma para determinar el tipo de referencia cruzada retornada en cada iteración del bucle, recordemos que en SDK no existe la función IDC **XrefType**. En este caso deberíamos verificar para cada referencia cruzada a la función dada si es una llamada de referencia cruzada del tipo  $f \colon C\mathbb{N}$  o  $f \colon C\mathbb{F}$ .

Cuando necesitemos determinar dentro del SDK el tipo de una referencia cruzada, deberemos utilizar una forma de iteración de referencias cruzadas alternativa facilitada por la estructura **xrefblk** t, la cual está descrita en **xref.hpp**. El esquema básico de una **xrefblk** t se muestra en el siguiente ejemplo. Para más detalles, ver **xref.hpp**.

```
struct xrefblk_t { 
 ea t from; // la direccion a referenciar - rellenada por first to(),next to()
 ea_t to; // la direccion referenciada - rellenada por first_from(),next_from()
  uchar iscode; // 1-es referencia de código; 0-es referencia de dato 
  uchar type; // tipo de la última referencia retornada 
  uchar user; // 1-xref definida por el usuario, 0-definida por ida 
 //rellena el campo "to" con la primera direccion referida en "from". 
bool first from(ea_t from, int flags):
  //rellena el campo "to" con la siguiente dirección referida en "from". 
 //Esta funcion asume una llamada previa a first from.
 bool next_from(void); 
 //rellena elcampo "from" con la primera dirección que refiere a "to". 
 bool first_to(ea_t to,int flags); 
 //rellena el campo "from" con la siguiente direccion que refiere a "to". 
 //Esta funcion asume una llamada previa a first_to. 
 bool next_to(void); 
}
```
Las funciones elemento de xrefblk\_t (bool first\_from(ea\_t from, int flags); y bool first to(ea t to, int flags);) son utilizadas para inicializar la estructura y (bool next from(void); y bool next\_to(void);) para ejecutar la iteración, mientras que los elementos dato se utilizan para acceder a la información de la última referencia cruzada recuperada. El valor flags requerido por las funciones first\_from y first\_to dictan el tipo de referencia cruzada que se debe retornar. Los valores admitidos por el parámetro flags son los siguientes, ( sacados de  $xref.hpp$ ):

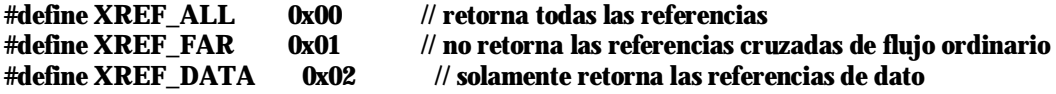

Observemos que ningún valor del flag restringe el retorno de referencias de código. Si estamos interesados en las referencias de código, debemos comparar el campo **xrefblk** t type con los tipos de referencia cruzada específicos, tal como fl JN, o verificar el campo **iscode** para determinar si la última referencia cruzada retornada es una referencia cruzada de código.

La siguiente versión modificada de listado llamadores, muestra el uso de una estructura de iteración xrefblk t

```
void listado llamadores(char *bad_func) {
  char name_buf[MAXNAMELEN]; 
  ea_t func = get_name_ea(BADADDR, bad_func); 
 if (func == BADADDR) \{ warning("Lo siento, %s no existe en la base de datos", bad_func); 
  } 
  else { 
    xrefblk_t xr; 
   for (bool ok = xr.first_to(func, XREF\_ALL); ok; ok = xr.next_to()) {
     if (xr.type != fl_CN & xx.type != fl_CF) continue;
     char *name = get_func_name(xr.from, name_buf, sizeof(name_buf));
      if (name) { 
        msg("%s es llamada desde 0x%x en %s\n", bad_func, xr.from, name); 
      } 
      else { 
        msg("%s es llamada desde 0x%x\n", bad_func, xr.from); 
     } 
 } 
 } 
}
```
Utilizando una  $x$ refbl $k_t$ , ahora tenemos la oportunidad de examinar en (if  $(xr.type !=$ fl\_CN && xr.type != fl\_CF) continue;) el tipo de cada referencia cruzada retornada por el bucle y decidir si es la que nos interesa o no. En este ejemplo sencillamente ignora cualquier referencia cruzada que no esté relacionada con una llamada a función. No utilizamos el elemento **iscode** de **xrefblk\_t** debido a que **iscode** es **true** en los saltos y en las referencias cruzadas de flujo ordinario, además de las llamadas a referencias cruzadas. Así pues iscode no nos da la garantía de que la referencia cruzada actual está relacionada con una llamada de función.

## Performance Bigundill@